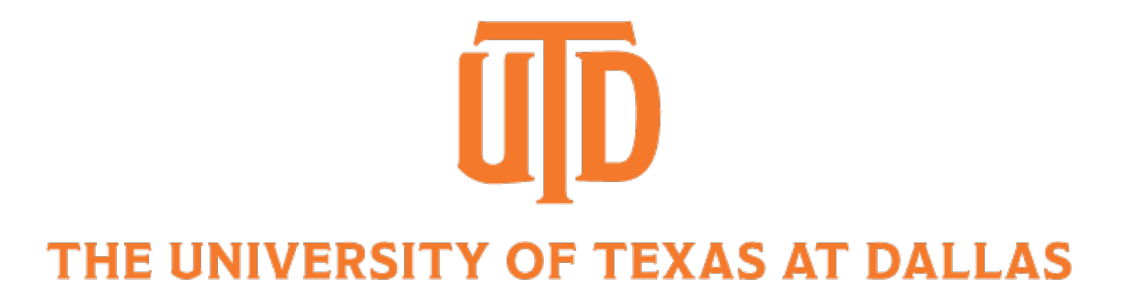

# Convolutional Neural Networks II

CS 6384 Computer Vision Professor Yapeng Tian Department of Computer Science

Slides borrowed from Professor Yu Xiang

### Supervised Learning

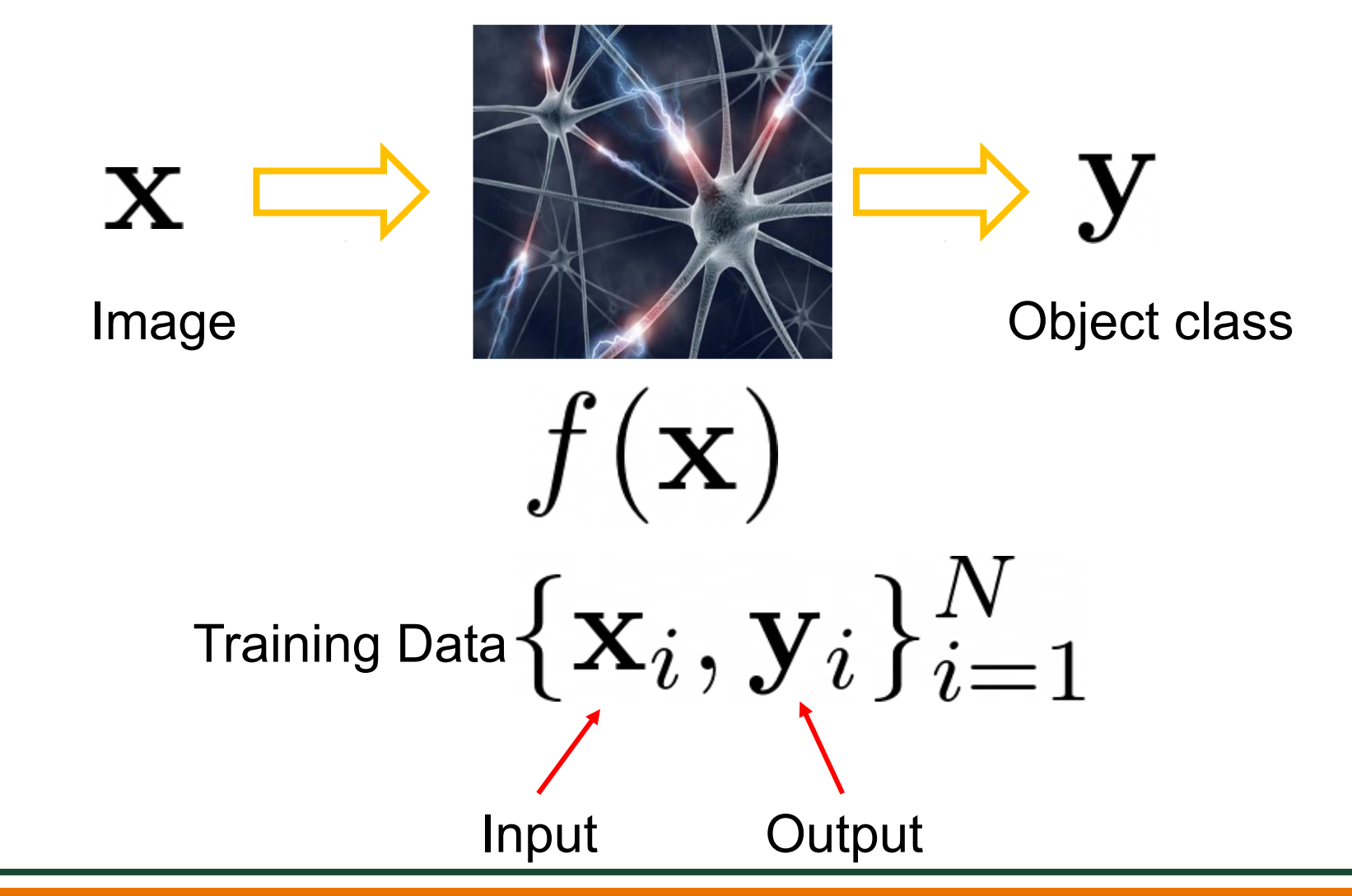

## Convolutional Neural Networks

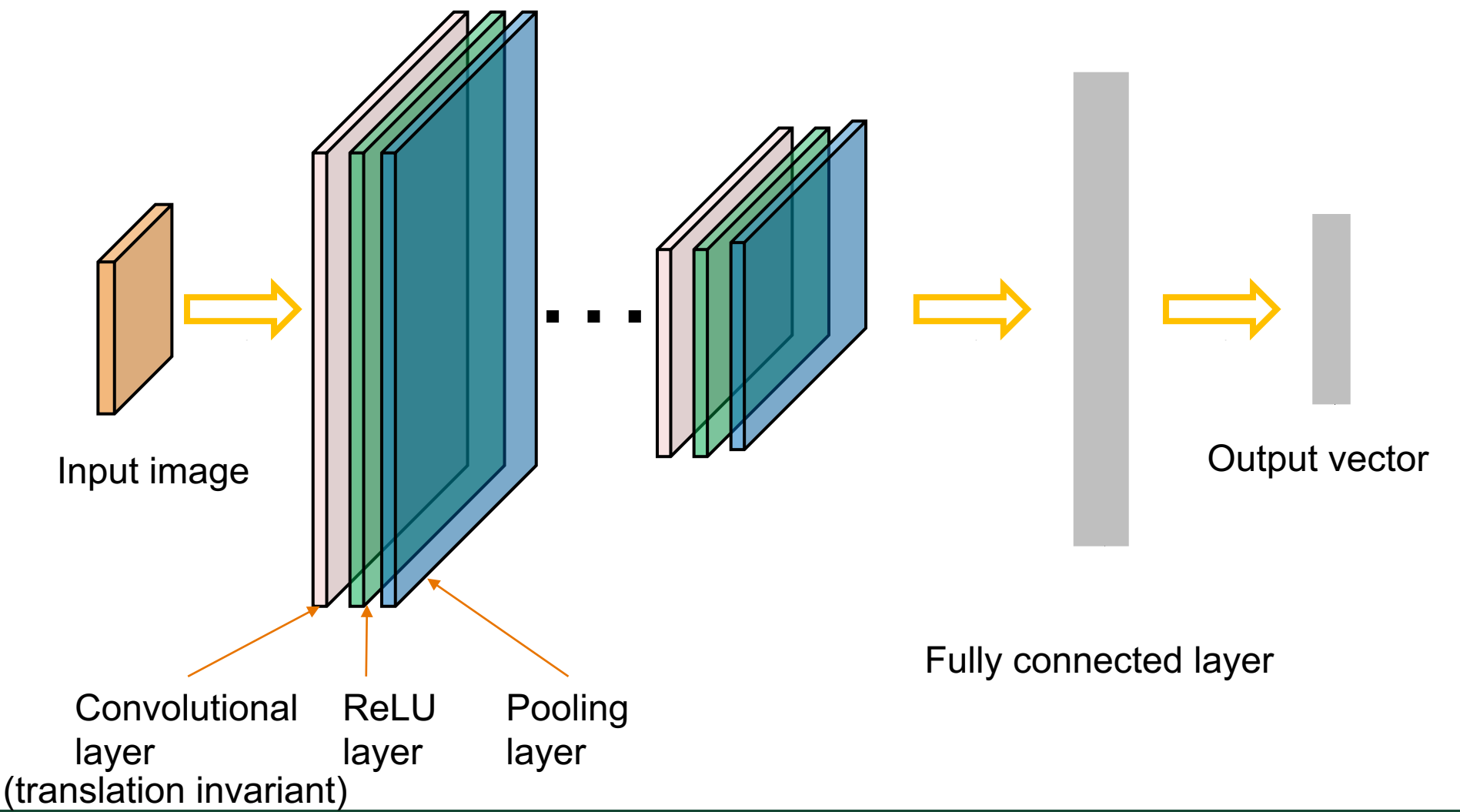

# Image Classification

### ImageNet dataset

- Training: 1.2 million images
- [Testing and validation: 150,000 images](https://image-net.org/challenges/LSVRC/2012/index.php)
- 1000 categories

n02119789: kit fox, Vulpes macrotis n02100735: English setter n02096294: Australian terrier n02066245: grey whale, gray whale, devilfish, Eschrichtius gibbosus, Eschrichtius robustus n02509815: lesser panda, red panda, panda, bear cat, cat bear, Ailurus fulgens n02124075: Egyptian cat n02417914: ibex, Capra ibex n02123394: Persian cat n02125311: cougar, puma, catamount, mountain lion, painter, panther, Felis concolor n02423022: gazelle

https://image-net.org/challenges/LSVRC/2012/index.php

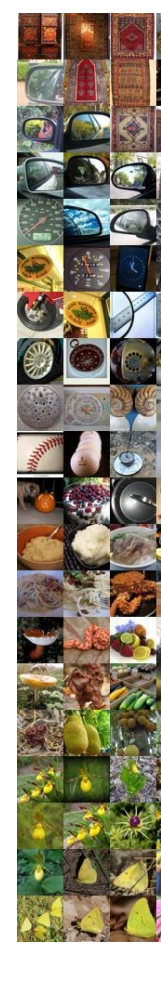

## Image Classification

Let's consider only using one FC layer

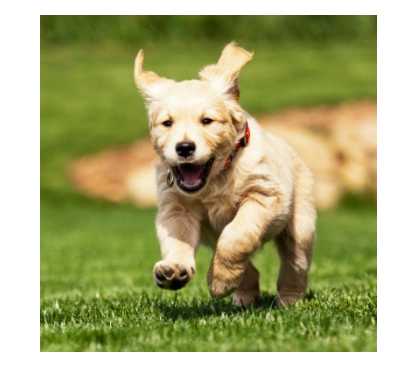

 $224 \times 224 \times 3$ 

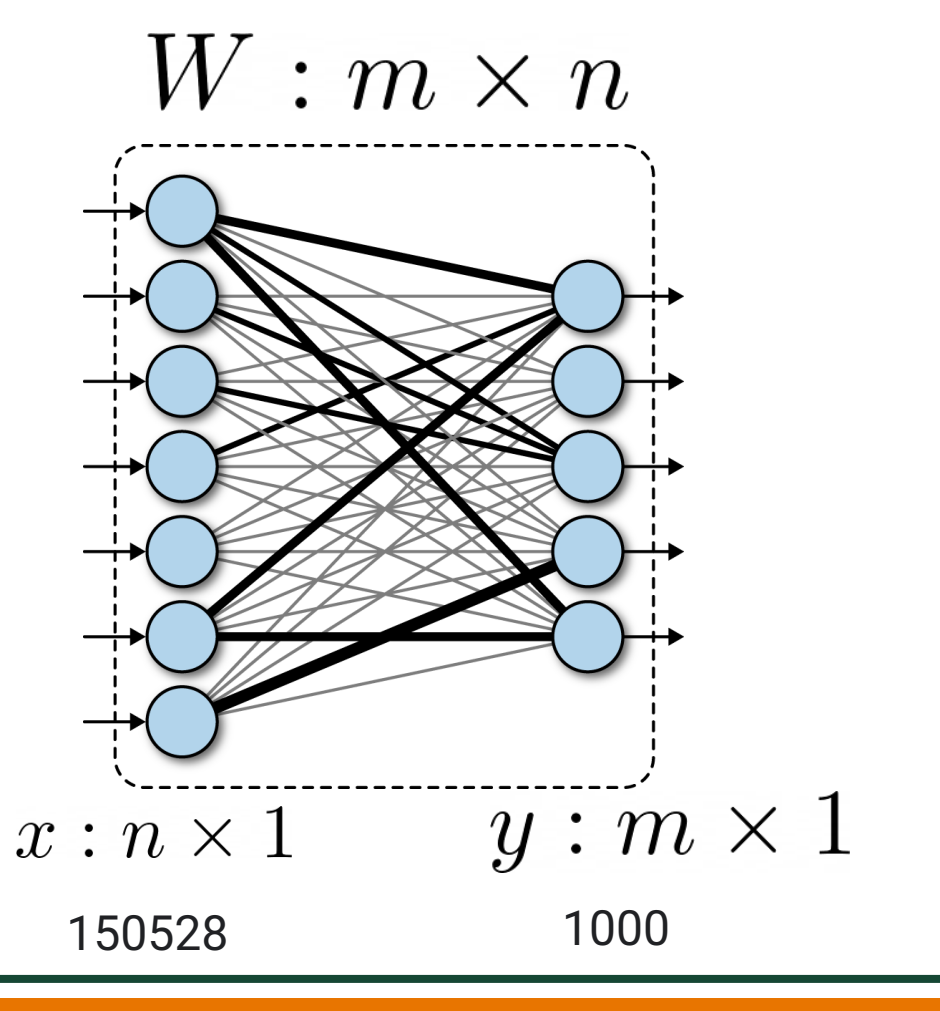

 ${\bf y} = W {\bf x}$ 

 $\sigma(\mathbf{y})$  Probability distribution

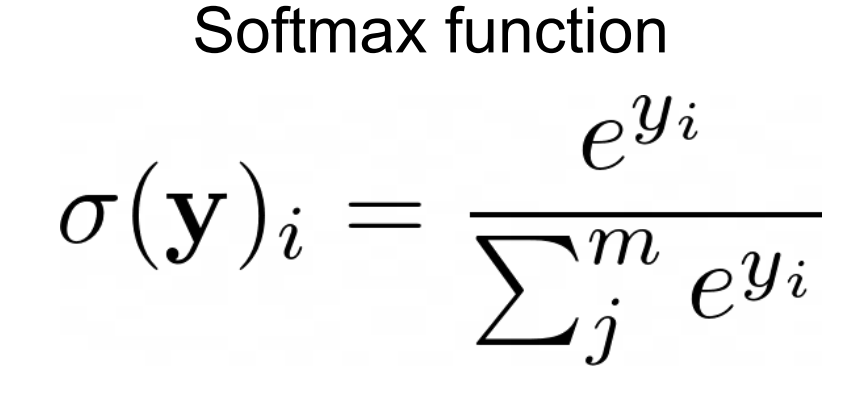

**INIVERSITY OF TEXAS AT DALLAS** 

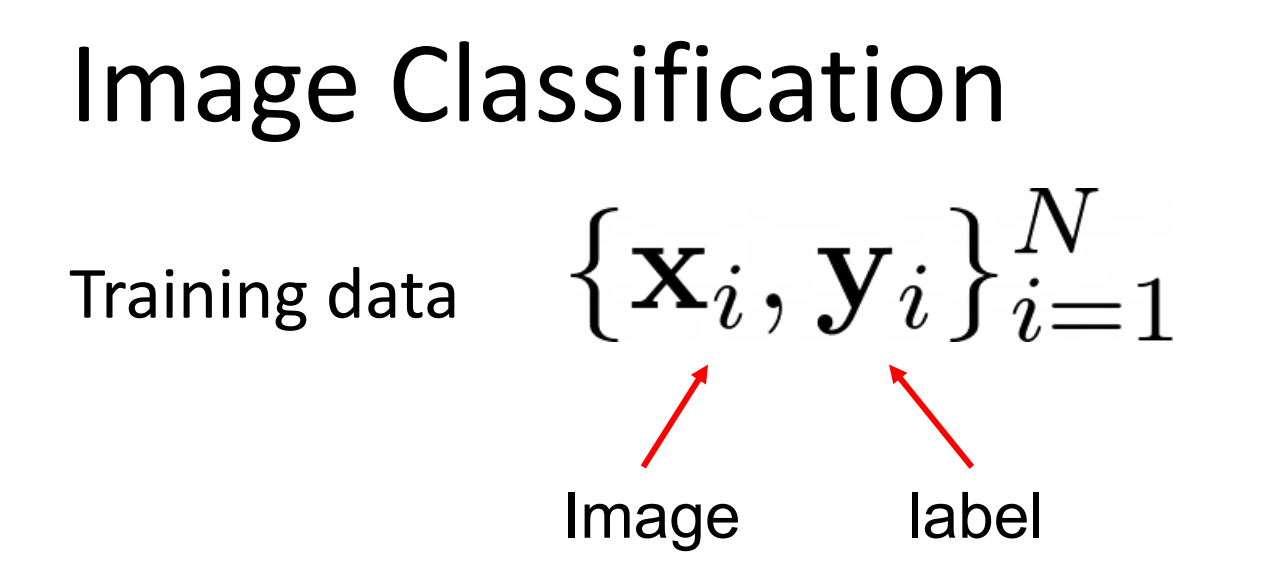

One-hot vector: if an object in k-th class exists in the image, its label will be encoded as [0, 0, 0, …, 1, …, 0, 0, 0], where only k-th element in the vector is 1

$$
\mathbf{y}_i = 000 \dots \underbrace{1}_{\text{Ground truth category}}
$$

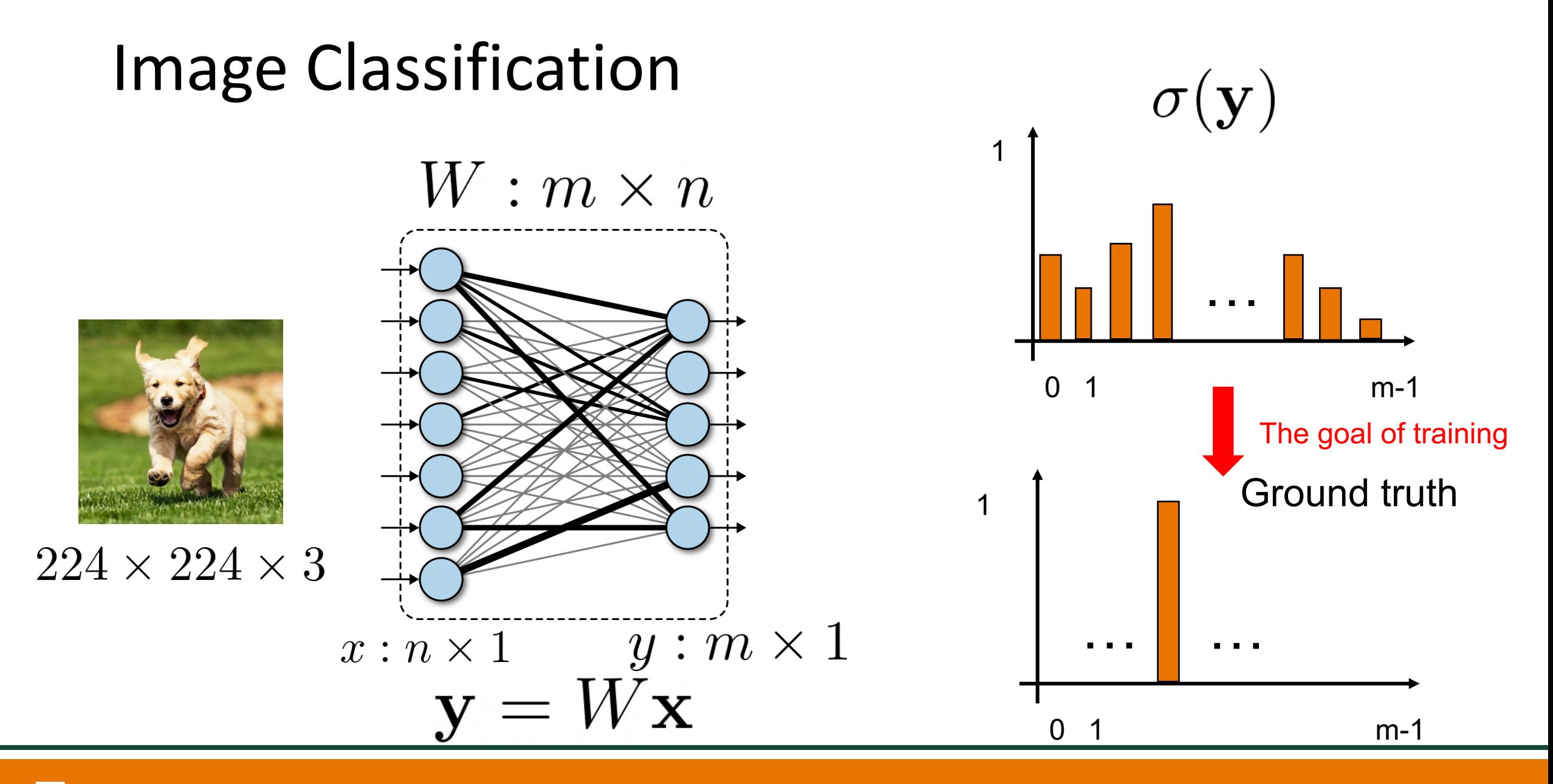

## Image Classification

### Cross entropy loss function

Cross entropy between two distributions (measure distance between distributions)

$$
\begin{aligned} H(p,q) &= -\,\mathrm{E}_p[\log q] \\ H(p,q) &= -\sum_{x\in\mathcal{X}} p(x)\,\log q(x) \end{aligned}
$$

$$
L_{CE} = -\sum_{i=0}^{m-1} t_i \log \sigma(\mathbf{y})_i
$$

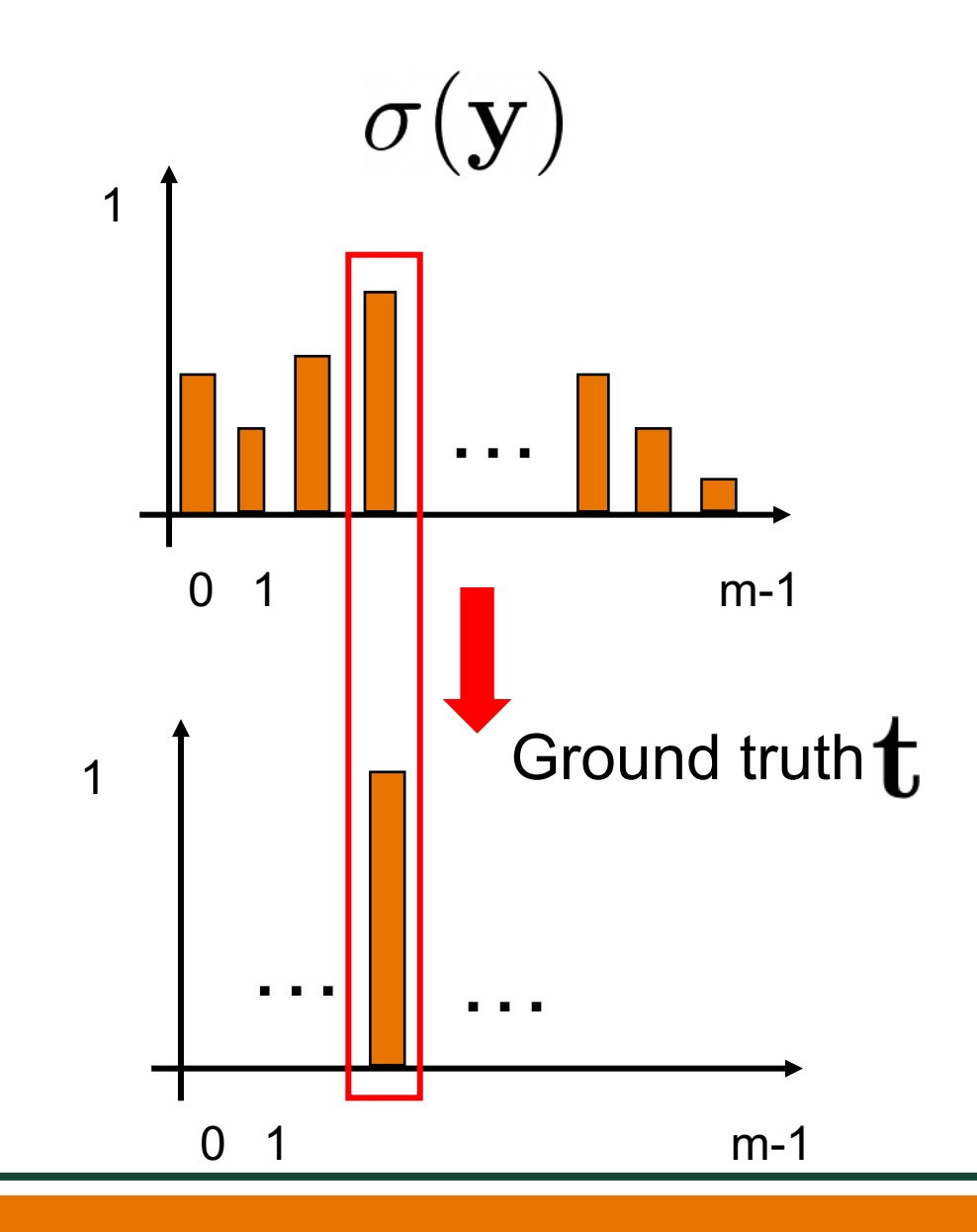

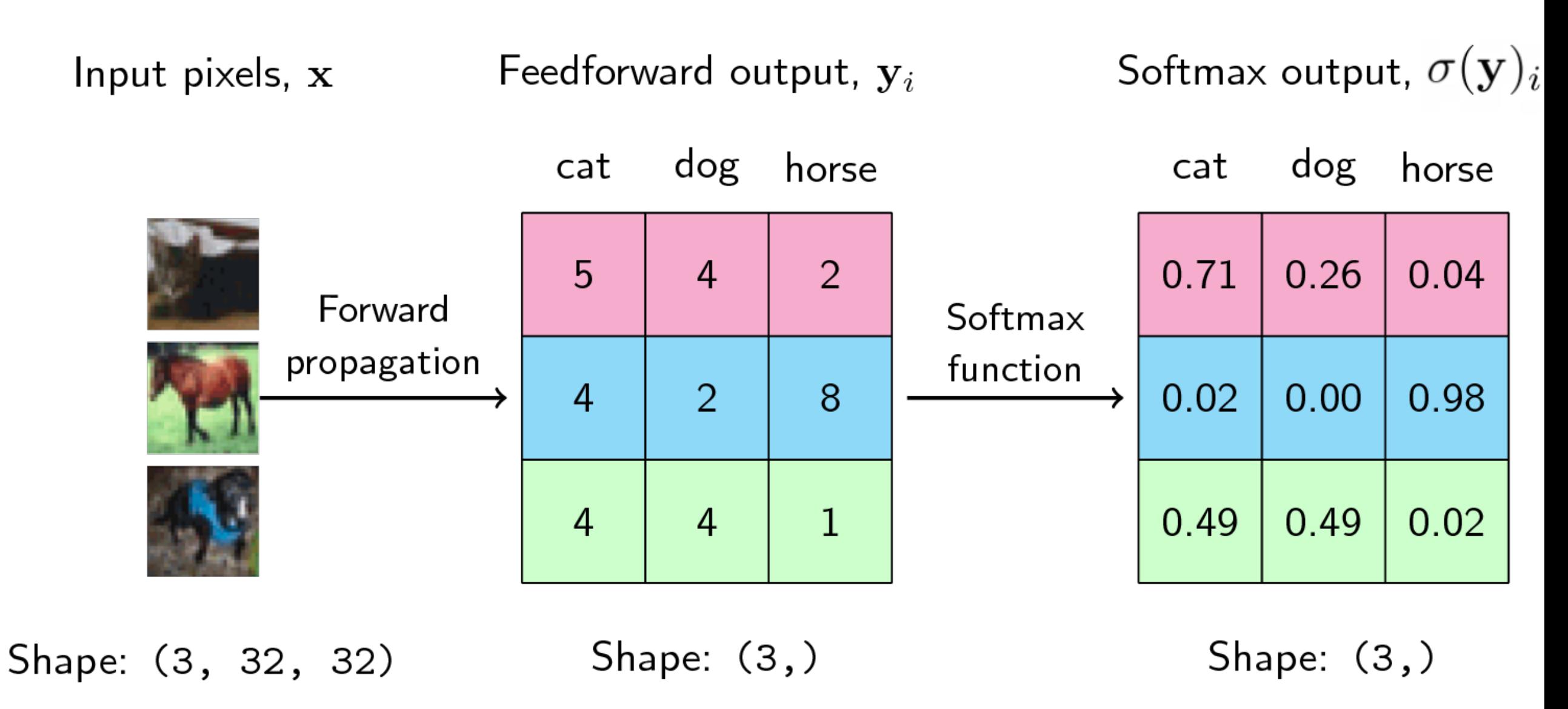

https://ljvmiranda921.github.io/notebook/2017/08/13/softmax-and-the-negative-log-likelihood/

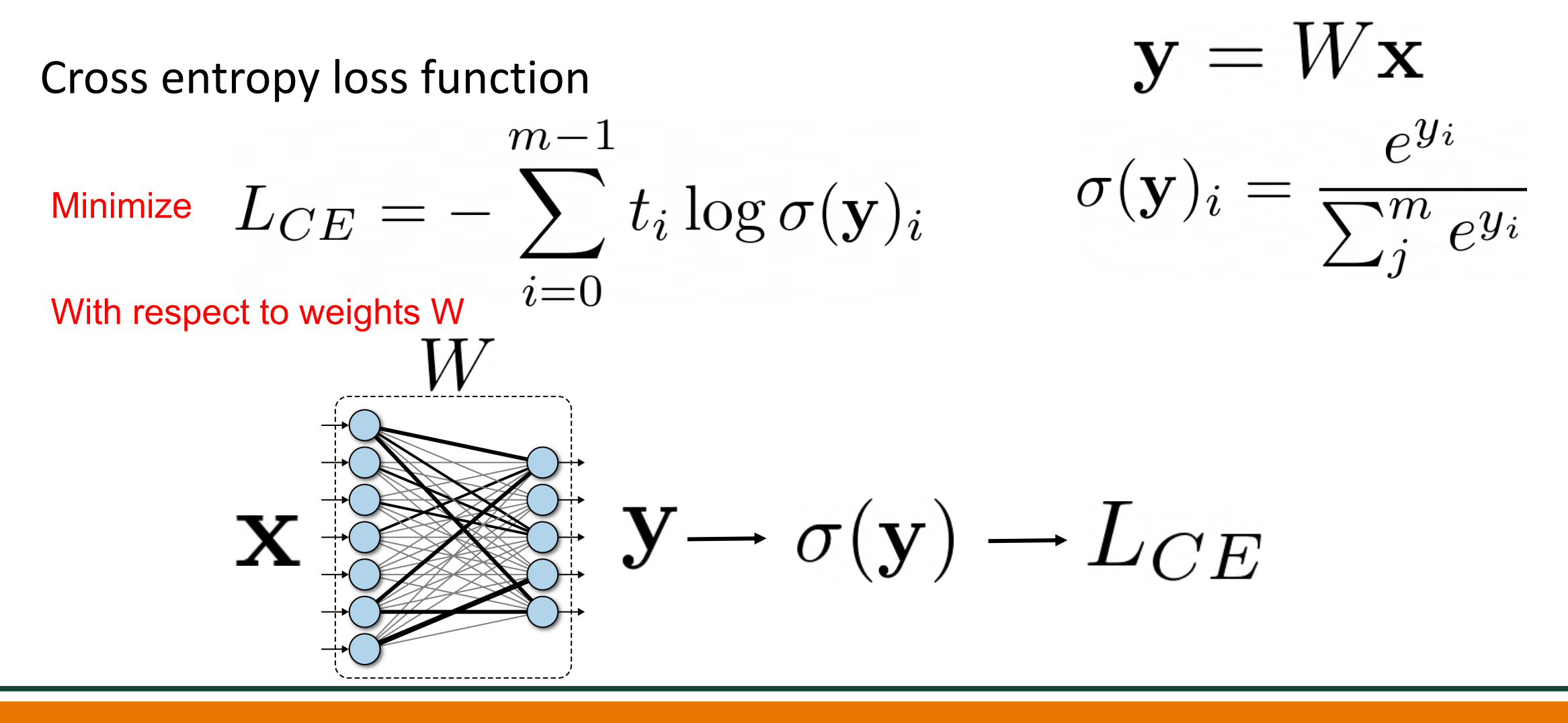

**VERSITY OF TEXAS AT DALLAS** 

 $W \leftarrow W - \gamma \frac{\partial L}{\partial W}$ Gradient descent Learning rate $\frac{\partial L}{\partial W} = \frac{\partial L}{\partial \sigma(\mathbf{y})} \frac{\partial \sigma(\mathbf{y})}{\partial \mathbf{y}} \frac{\partial \mathbf{y}}{\partial W}$ Chain rule  $\,W\,$  $\mathbf{y} \rightarrow \sigma(\mathbf{y}) \rightarrow L_{CE}$ Х

Gradient descent

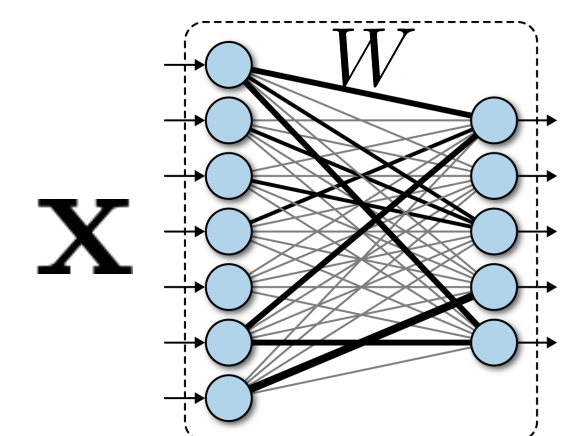

Gradient descent 
$$
L_{CE} = -\sum_{i=0}^{m-1} t_i \log \sigma(\mathbf{y})_i = -\mathbf{t} \cdot \log \sigma(\mathbf{y})
$$
  
\n  
\n**X**  $\overrightarrow{\mathbf{y}}$   $\mathbf{y} \rightarrow \sigma(\mathbf{y}) \rightarrow L_{CE}$   
\nHow to compute gradient?  $\frac{\partial L}{\partial \mathbf{y}} \begin{bmatrix} \frac{\partial L}{y_1} & \frac{\partial L}{y_2} & \cdots & \frac{\partial L}{y_m} \end{bmatrix}$   
\n $1 \times m$ 

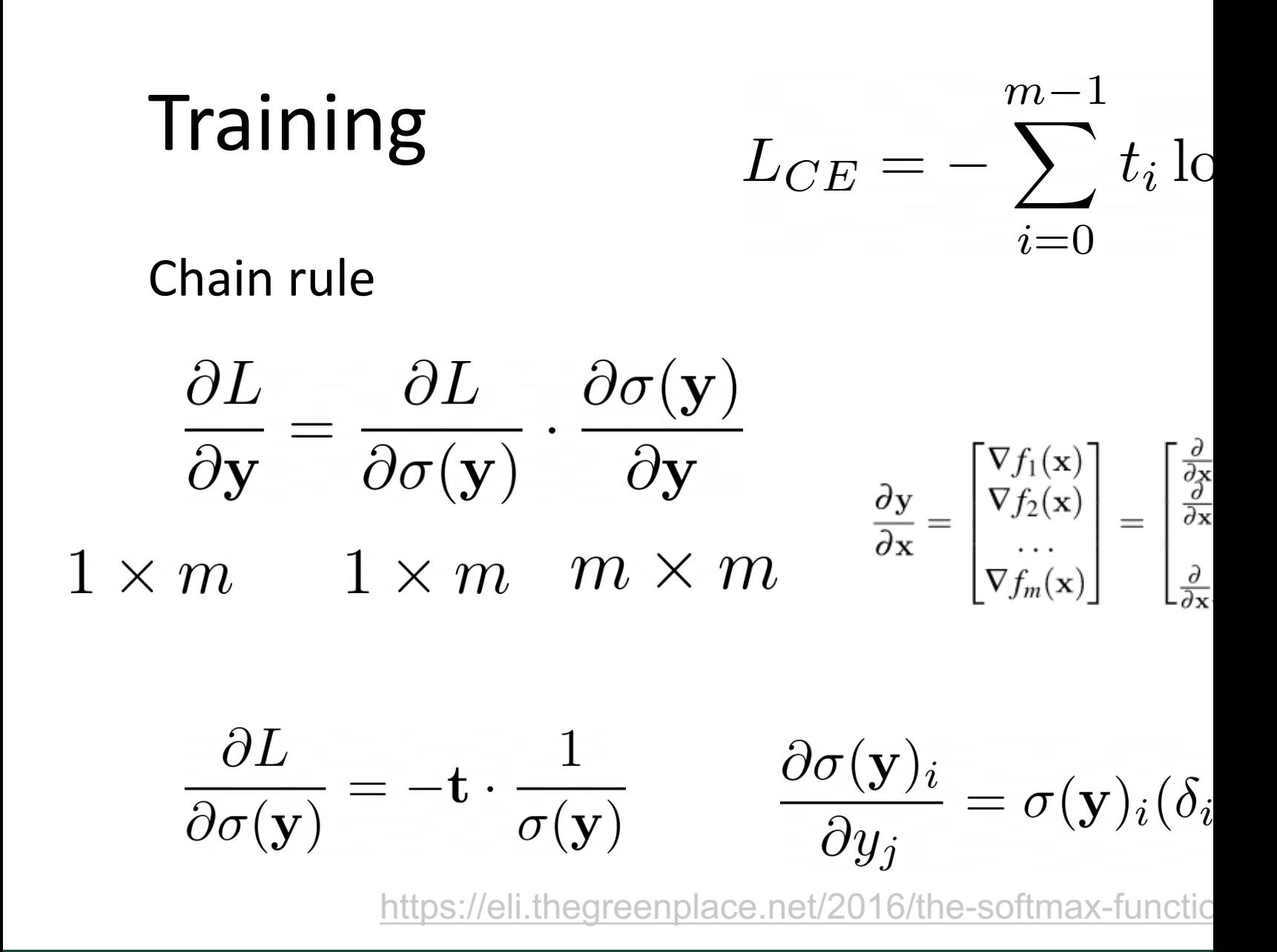

**THE UNIVERSITY OF TEXAS AT DALLAS** 

Gradient descent 
$$
L_{CE} = -\sum_{i=0}^{m-1} t_i \log \sigma(\mathbf{y})_i = -\mathbf{t} \cdot \log \sigma(\mathbf{y})
$$
  
\n
$$
\frac{\partial L}{\partial W} = \frac{\partial L}{\partial \sigma(\mathbf{y})} \frac{\partial \sigma(\mathbf{y})}{\partial \mathbf{y}} \frac{\partial \mathbf{y}}{\partial W}
$$
\n
$$
\frac{\partial L}{\partial \sigma(\mathbf{y})} = -\mathbf{t} \cdot \frac{1}{\sigma(\mathbf{y})} \quad \frac{\partial \sigma(\mathbf{y})_i}{\partial y_j} = \sigma(\mathbf{y})_i (\delta_{ij} - \sigma(\mathbf{y})_j) \quad \delta_{ij} = \begin{cases} 1 & i = j \\ 0 & i \neq j \end{cases}
$$
\n
$$
\frac{\partial y_i}{\partial W_{jk}} = \begin{cases} 0 & \text{if } i \neq j \\ x_k & \text{otherwise} \end{cases} W \leftarrow W - \gamma \frac{\partial L}{\partial W}
$$
\nLearning rate

### Back-propagation

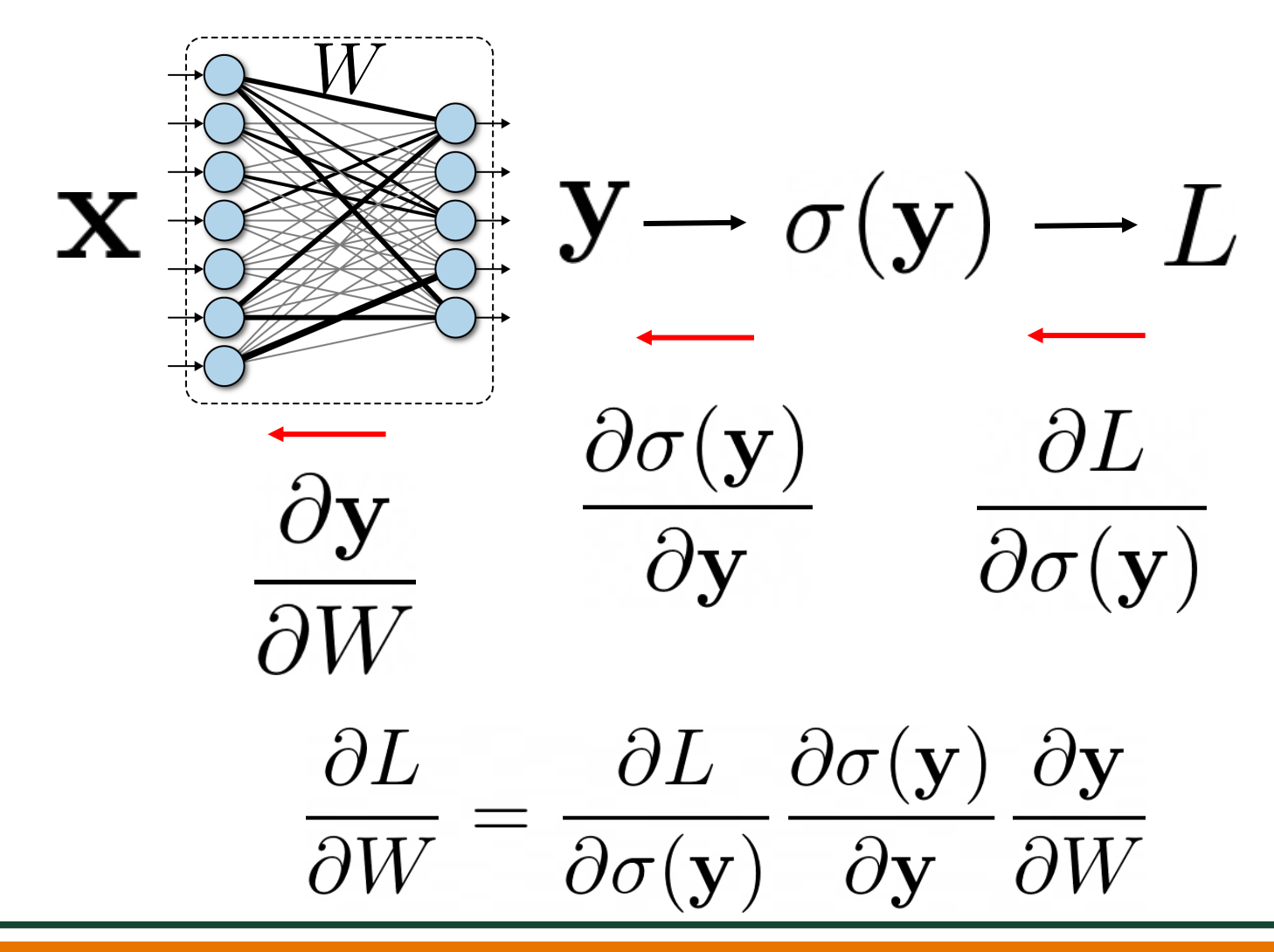

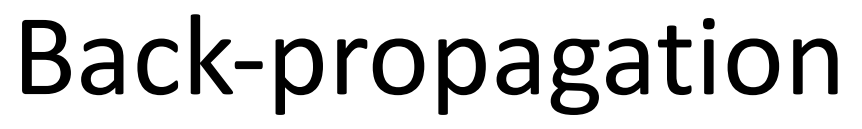

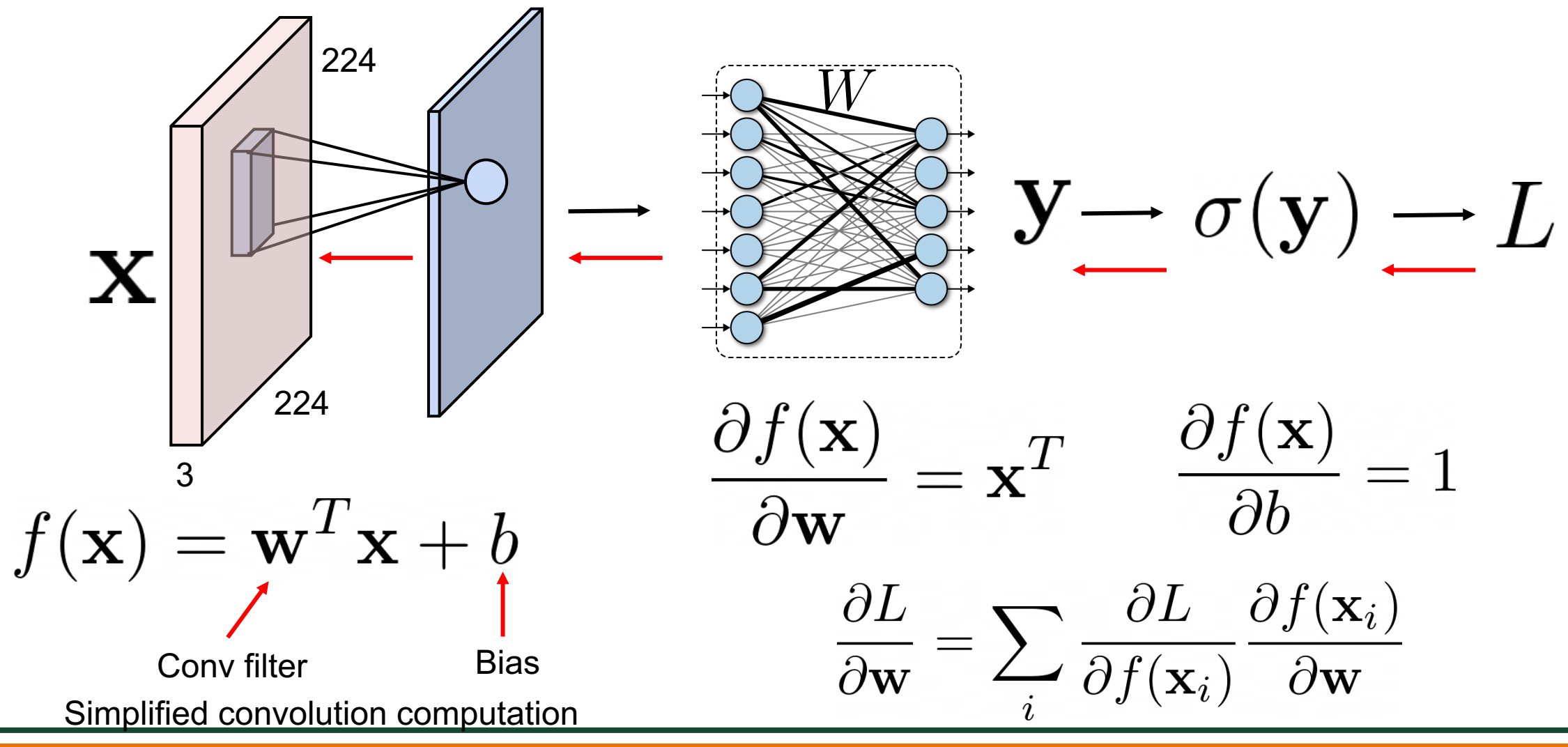

### Training: back-propagate errors

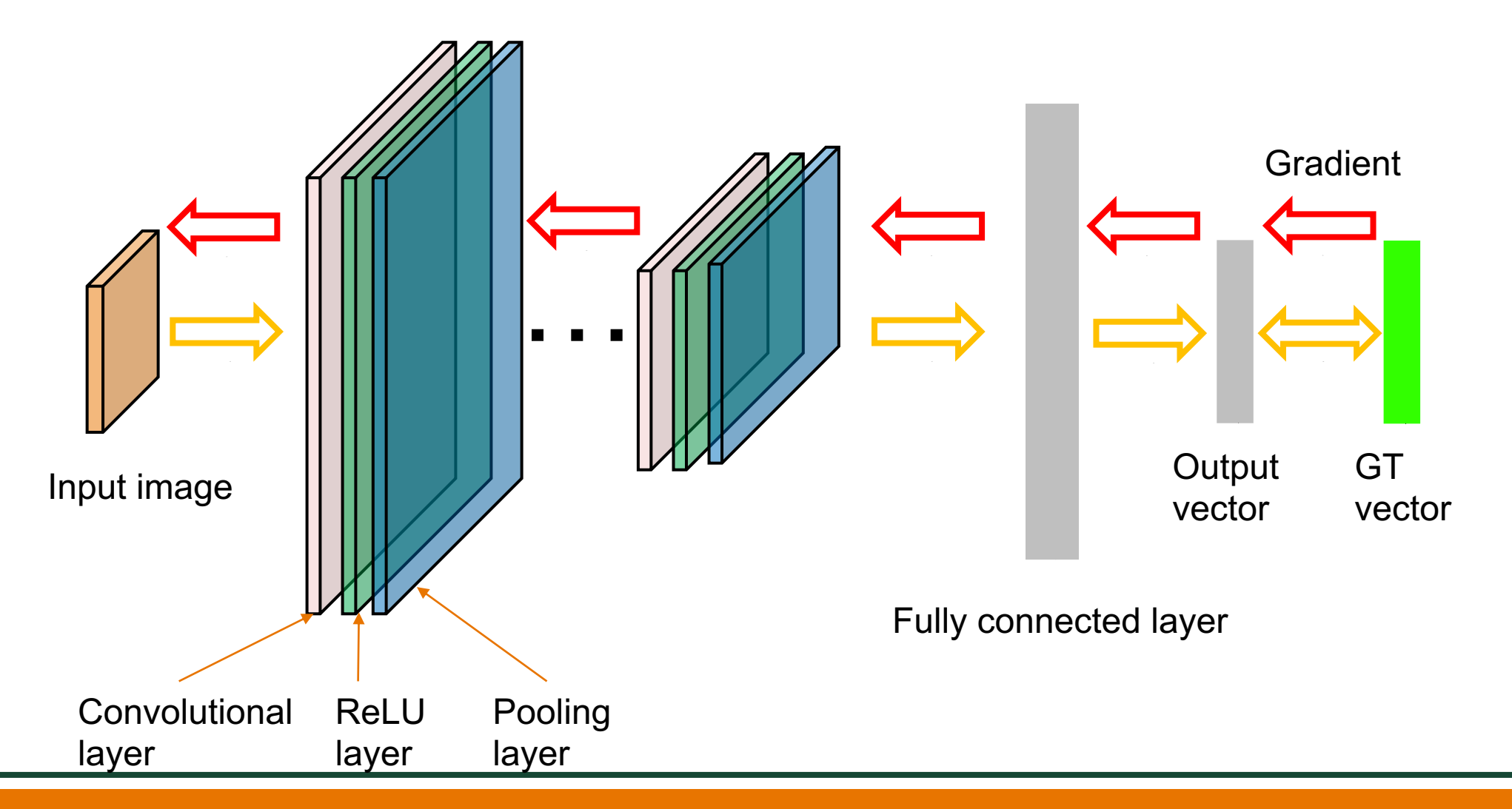

## Back-propagation

For each layer in the network, compute local gradients (partial derivative)

- Fully connected layers
- Convolution layers
- Activation functions
- Pooling functions
- Etc.

Use chain rule to combine local gradients for training

$$
\frac{\partial L}{\partial W} = \frac{\partial L}{\partial \sigma(\mathbf{y})} \frac{\partial \sigma(\mathbf{y})}{\partial \mathbf{y}} \frac{\partial \mathbf{y}}{\partial W}
$$

## Classification Loss Functions

Cross entropy loss

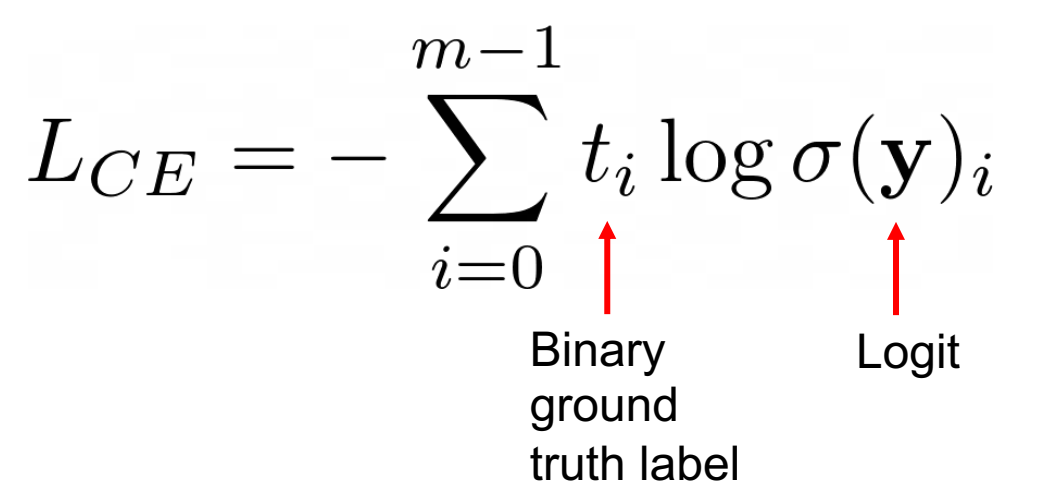

Hinge loss for binary classification

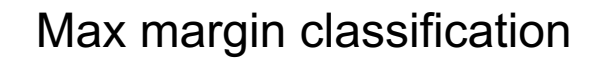

$$
L = \max(0, 1 - t \cdot y)
$$
\n
$$
y \geq 0
$$
\n
$$
y \geq 0
$$
\n
$$
y \geq 0
$$
\n
$$
y \geq 0
$$
\n
$$
y \geq 0
$$
\n
$$
y \geq 0
$$
\n
$$
y \geq 0
$$
\n
$$
y \geq 0
$$
\n
$$
y \geq 0
$$
\n
$$
y \geq 0
$$
\n
$$
y \geq 0
$$
\n
$$
y \geq 0
$$
\n
$$
y \geq 0
$$
\n
$$
y \geq 0
$$
\n
$$
y \geq 0
$$
\n
$$
y \geq 0
$$
\n
$$
y \geq 0
$$
\n
$$
y \geq 0
$$
\n
$$
y \geq 0
$$
\n
$$
y \geq 0
$$
\n
$$
y \geq 0
$$
\n
$$
y \geq 0
$$
\n
$$
y \geq 0
$$
\n
$$
y \geq 0
$$
\n
$$
y \geq 0
$$
\n
$$
y \geq 0
$$
\n
$$
y \geq 0
$$
\n
$$
y \geq 0
$$
\n
$$
y \geq 0
$$
\n
$$
y \geq 0
$$
\n
$$
y \geq 0
$$
\n
$$
y \geq 0
$$
\n
$$
y \geq 0
$$
\n
$$
y \geq 0
$$
\n
$$
y \geq 0
$$
\n
$$
y \geq 0
$$
\n
$$
y \geq 0
$$
\n
$$
y \geq 0
$$
\n
$$
y \geq 0
$$
\n
$$
y \geq 0
$$
\n
$$
y \geq 0
$$
\n
$$
y \geq 0
$$
\n
$$
y \geq 0
$$
\n
$$
y \geq 0
$$
\n
$$
y \geq 0
$$
\n
$$
y \geq 0
$$
\n<math display="block</math>

Separating Hyperplan

Negatively sampled

## Classification Loss Functions

Hinge loss for multi-class classification

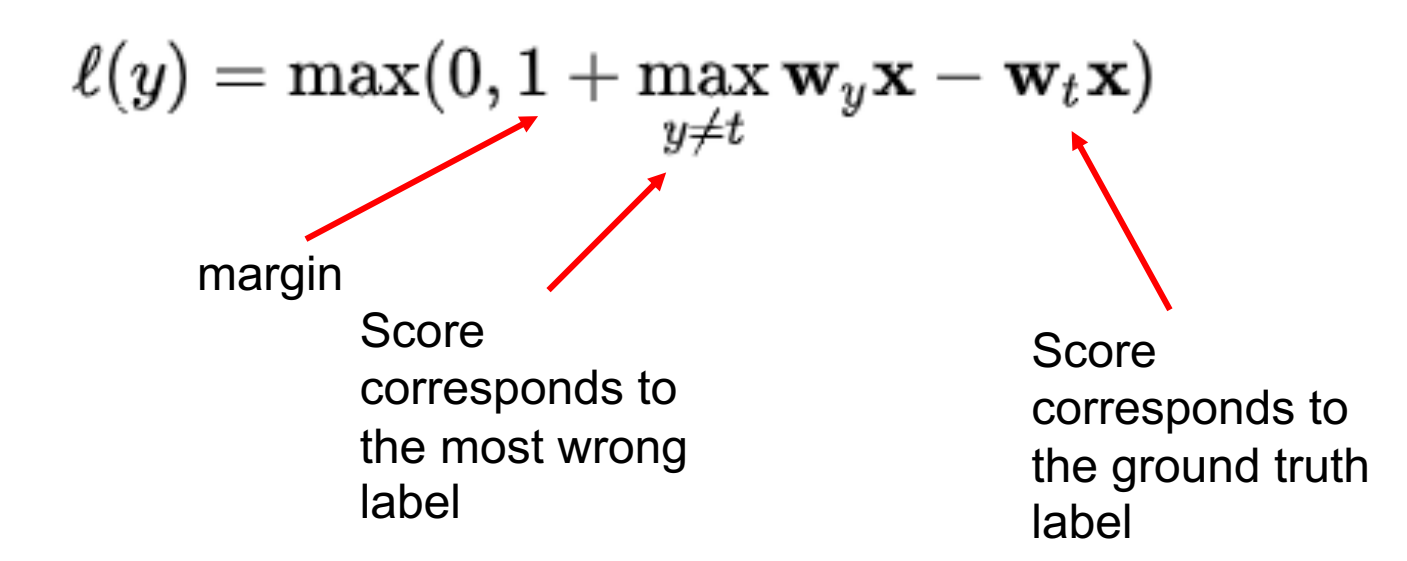

https://torchmetrics.readthedocs.io/en/stable/classification/hinge\_loss.html

### Regression Loss Functions

Mean Absolute Loss or L1 loss

$$
L_1(x) = |x|
$$
  $f(y, \hat{y}) = \sum_{i=1}^{N} |y_i - \hat{y}_i|$ 

#### Mean Square Loss or L2 loss

$$
L_2(x) = x^2 \hspace{1.5cm} f(y, \hat{y}) = \sum_{i=1}^N (y_i - \hat{y_i})^2
$$

### Regression Loss Functions

#### Smooth L1 loss

$$
\text{smooth L}_1(x) = \begin{cases} 0.5x^2 & if |x| < 1 \\ |x| - 0.5 & otherwise \end{cases}
$$
  

$$
f(y, \hat{y}) = \begin{cases} 0.5(y - \hat{y})^2 & if |y - \hat{y}| < 1 \\ |y - \hat{y}| - 0.5 & otherwise \end{cases}
$$

https://pytorch.org/docs/stable/generated/torch.nn.SmoothL1Loss.html

### Regression Loss Functions

#### Huber loss

• Generalization of smooth L1 loss ( $\delta = 1$ )

$$
L_{\delta}(a) = \begin{cases} \frac{1}{2}a^2 & \text{for } |a| \leq \delta, \\ \delta(|a| - \frac{1}{2}\delta), & \text{otherwise.} \end{cases}
$$

$$
L_{\delta}(y,f(x))=\begin{cases}\frac{1}{2}(y-f(x))^{2} & \text{for} |y-f(x)|\leq \delta,\\ \delta\left(|y-f(x)|-\frac{1}{2}\delta\right), & \text{otherwise.}\end{cases}
$$

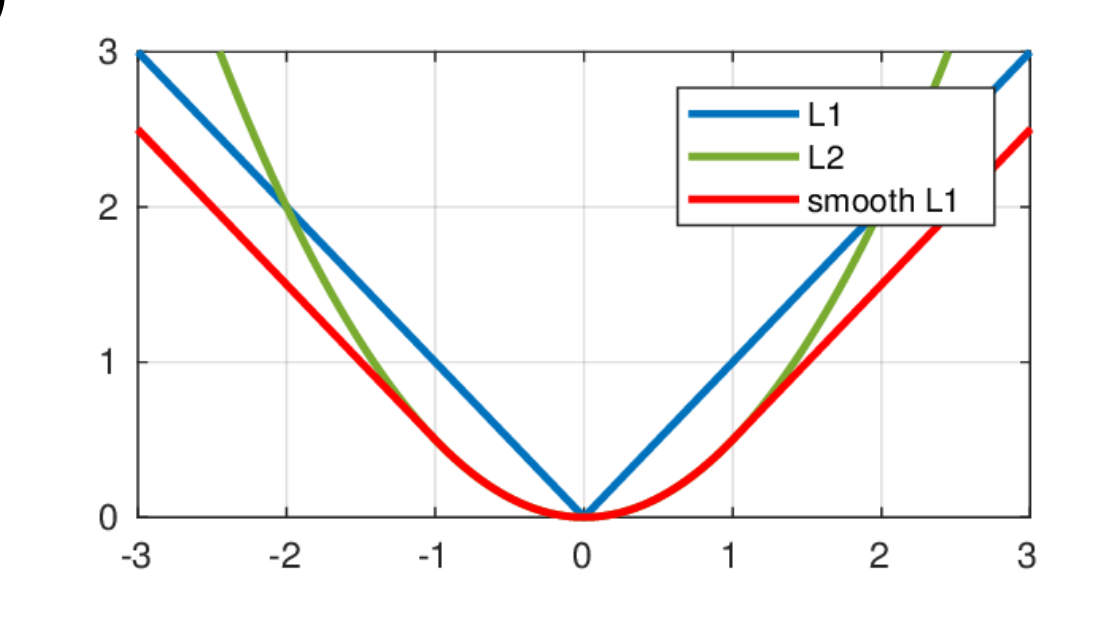

# **Optimization**

### Gradient descent

- Gradient direction: steepest direction to increase the objective
- Can only find local minimum
- Widely used for neural network training (works in practice)
- Compute gradient with a mini-batch (Stochastic Gradient Descent, SGD)

 $W \leftarrow W - \gamma \frac{\partial L}{\partial W}$ Learning rate

# Optimization

Gradient descent with momentum

• Add [a fraction of the update vector](https://ruder.io/optimizing-gradient-descent/)  from previous time step (momentum)

• Accelerated SGD, reduced oscillation

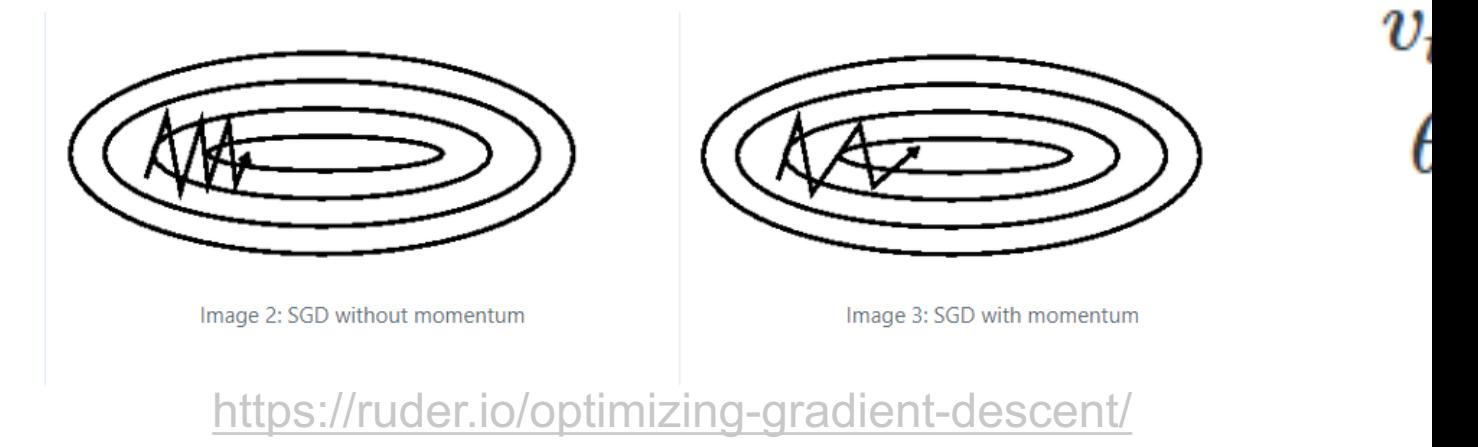

 $m$ 

## **Optimization**

#### Adam: Adaptive Moment Estimation

1. Exponentially decaying average of gradients and squared gradients

 $m_t = \beta_1 m_{t-1} + (1 - \beta_1) g_t$  $v_t = \beta_2 v_{t-1} + (1 - \beta_2) g_t^2$ 

$$
\beta_1 = 0.9, \beta_2 = 0.999
$$

Start m and v from 0s

2. Bias-corrected 1<sup>st</sup> and 2<sup>nd</sup> moment estimates

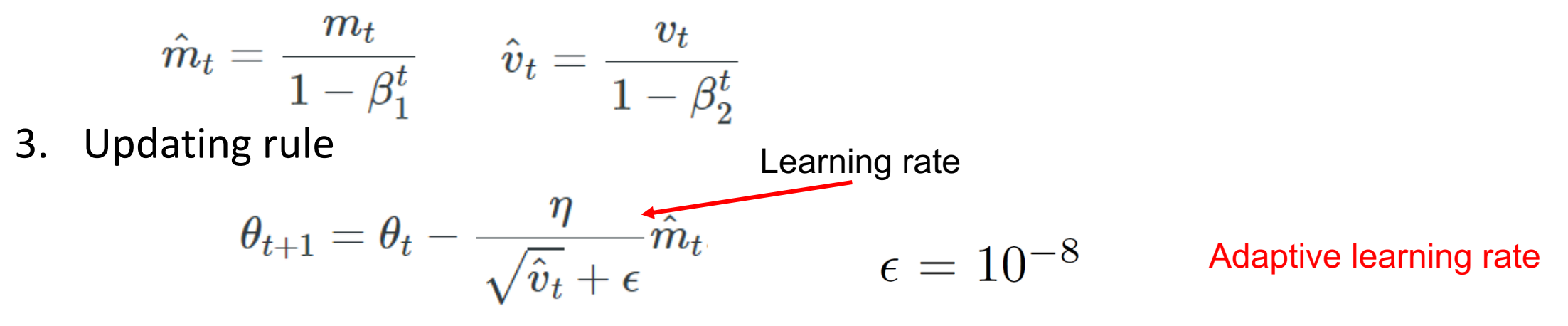

# Case Study: Training AlexNet

Data augmentation

- Extracting random 224x224 patches from 256x256 images
- Change RGB intensities

 $[I_{xy}^R, I_{xy}^G, I_{xy}^B]^T$ +  $[\mathbf{p}_1, \mathbf{p}_2, \mathbf{p}_3] [\alpha_1 \lambda_1, \alpha_2 \lambda_2, \alpha_3 \lambda_3]^T$ 

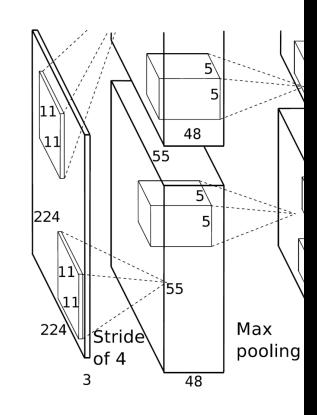

https://papers.nips.cc/paper/2012/hash/c399862d3b9d6b76c8436e9 Eigen vectors of 3x3 covariance matrix of RGB values on training set Random variable Eigen values N(0, 0.1)

# Case Study: Training AlexNet

### Dropout

- Set to zero the output of each hidden neuron with probability 0.5
- Apply to the first two FC layers
- Prevent overfitting

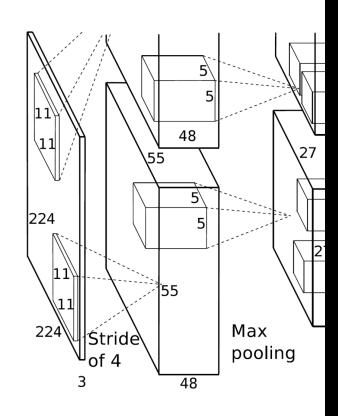

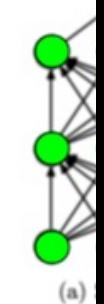

https://papers.nips.cc/paper/2012/hash/c399862d3b9d6b76c8436e

## Case Study: Training AlexNet

Batch size: 128

[Updating rule](https://papers.nips.cc/paper/2012/hash/c399862d3b9d6b76c8436e924a68c45b-Abstract.html)

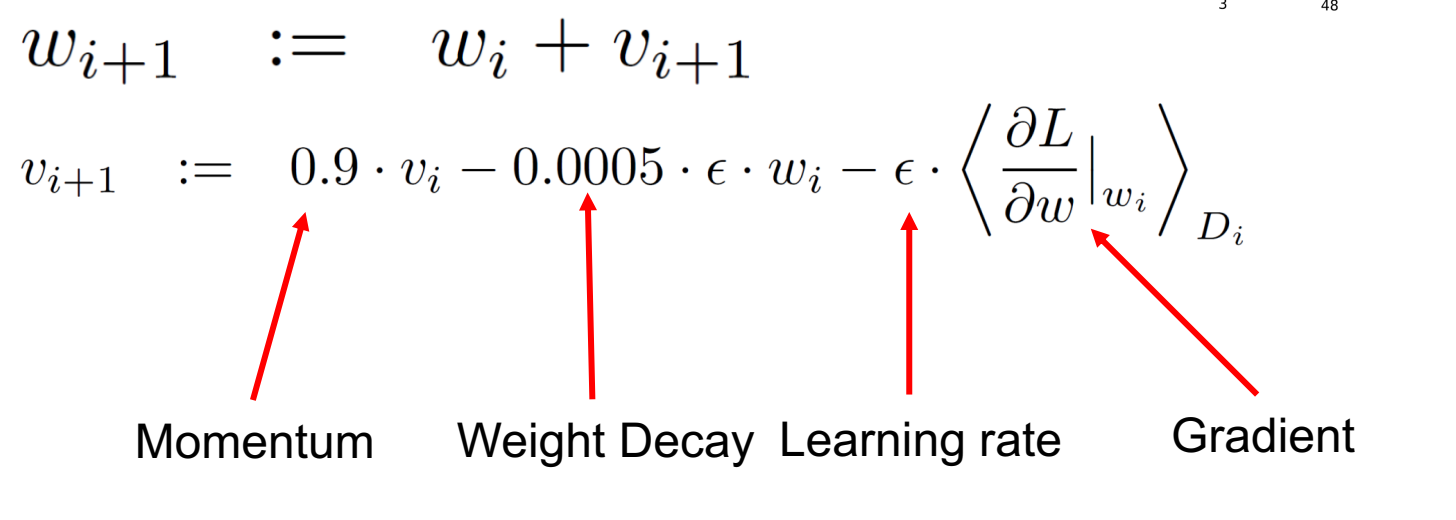

Five to six day

Max pooling

https://papers.nips.cc/paper/2012/hash/c399862d3b9d6b76c8436e9

# Further Reading

#### [Stanford CS231n, lecture 3 and lecture 4,](https://jmlr.org/papers/v15/srivastava14a.html)  http://cs231n.st[anford.edu/schedule.html](https://explained.ai/matrix-calculus/)

Deep learning with PyTorch https://pytorch.org/tutorials/beginner/deep\_learn

Dropout: A Simple Way to Prevent Neural Networks https://jmlr.org/papers/v15/srivastava14a.html

Matrix Calculus: https://explained.ai/matrix-calculu